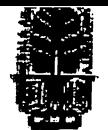

### KERALA AGRICULTURAL UNIVERSITY B.Tech. (Ag. Engg) 2017 Admission III Semester Final Examination-January 2019

I

## Sacs.2111 Web Designing and Internet Applications (1+1) Marks: 50

# Time: 2 hours

## Fill in the blanks:  $(10x1=10)$

- is used to describe how the content should look in a web page  $\mathbf{1}$
- 2 The HTML element that gives information about the document in a web page is element is used to create logical grouping of contact or elements.  $\frac{3}{3}$   $\frac{1}{3}$  element is used to create logical grouping of content or elements on a page
- 5 side scripting language
	- images are best suited when transparency or animation is required State True or False
- 
- 6 PHP and Python are client side scripting languages<br>7 Every HTML element will have an opening tag like
- 7 Every HTML element will have an opening tag like  $\langle p \rangle$  and a closing tag like  $\langle p \rangle$ <br>8 HTML elements without any text content are called empty elements for assemble  $\langle p \rangle$
- HTML elements without any text content are called empty elements, for example <img> element.
- 9 External style sheets are simple text only files with CSS rules, which can be linked with any web page.
- 10 AlertQ und confirmQ methods in JavaScript are used to display a dialog box, which is used to get user's feedback.

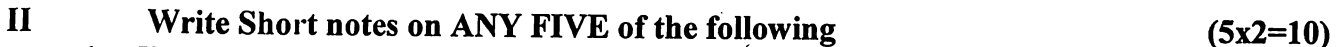

- 1 Hyper Text Markup Language.<br>2 <head> tag in an html documer
- $\epsilon$  head  $\epsilon$  tag in an html document.
- 3 Purpose of  $\leq$ style $>$  element in html pages with example 4 Explain the statement  $\leq$  a bref="a html">Click here  $\leq$ /a>
- Explain the statement  $\leq a$  href="a.html">Click here  $\leq/a$ >
- 5 Absolute URLs and Relative URLs
- 6 Four common events that can be captured with JavaScript.<br>7 Describe the JavaScript code given for (var i=0; i<items)
- Describe the JavaScript code given for (var i=0; i<items.length; i++) {}

III Answer ANY FIVE of the following (5x4=20)

- 1 Draw and explain site diagram of a simple web site
- 2 What is a URL? Explain with an example
- 3 Progressive Enliancement strategy in web designing.
- 4 Responsive Website Design and its advantages
- 5 Style sheet elements related to background in a webpage (Any four)
- 6 Different CSS Page Layout approaches
- 7 Browser properties that can be accessed using JavaScript (Any four)

#### IV Answer ANY ONE of the following (1x10=10)

- 1 Recommended minimal skeleton of an HTML document.<br>2 With the help of relevant examples, explain about databas
- With the help of relevant examples, explain about database connectivity in web pages

\*\*\*\*\*\*\*\*\*\*\*\*\*\*\*\*\*\*\*\*